InfoPrint 5400 FO2 InfoPrint 5400 FO2 e-server iSeries (AS/400) PC extended by the set of the set of the set of the set of the set of the set of the set of the set of the set of the set of the set of the set of the set of the set of the set of the set of the set of the set of the set o

# **4.1 InfoPrint 5400 FO2**

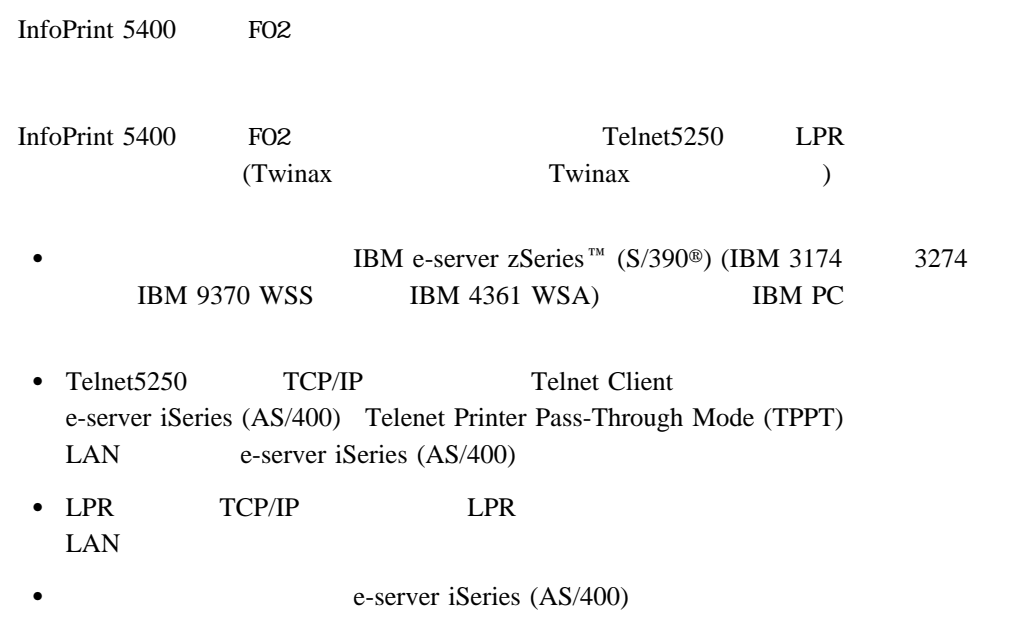

補足**:** 4つの接続形式のうち、1つの接続形式を設定して使用します。したがって、同時に

**Twinax** 

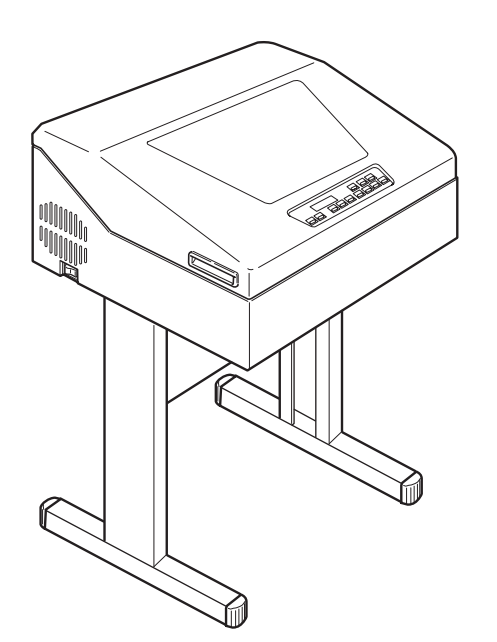

複数の接続形式を使用することはできません。また、システム・ポート接続はTwinax

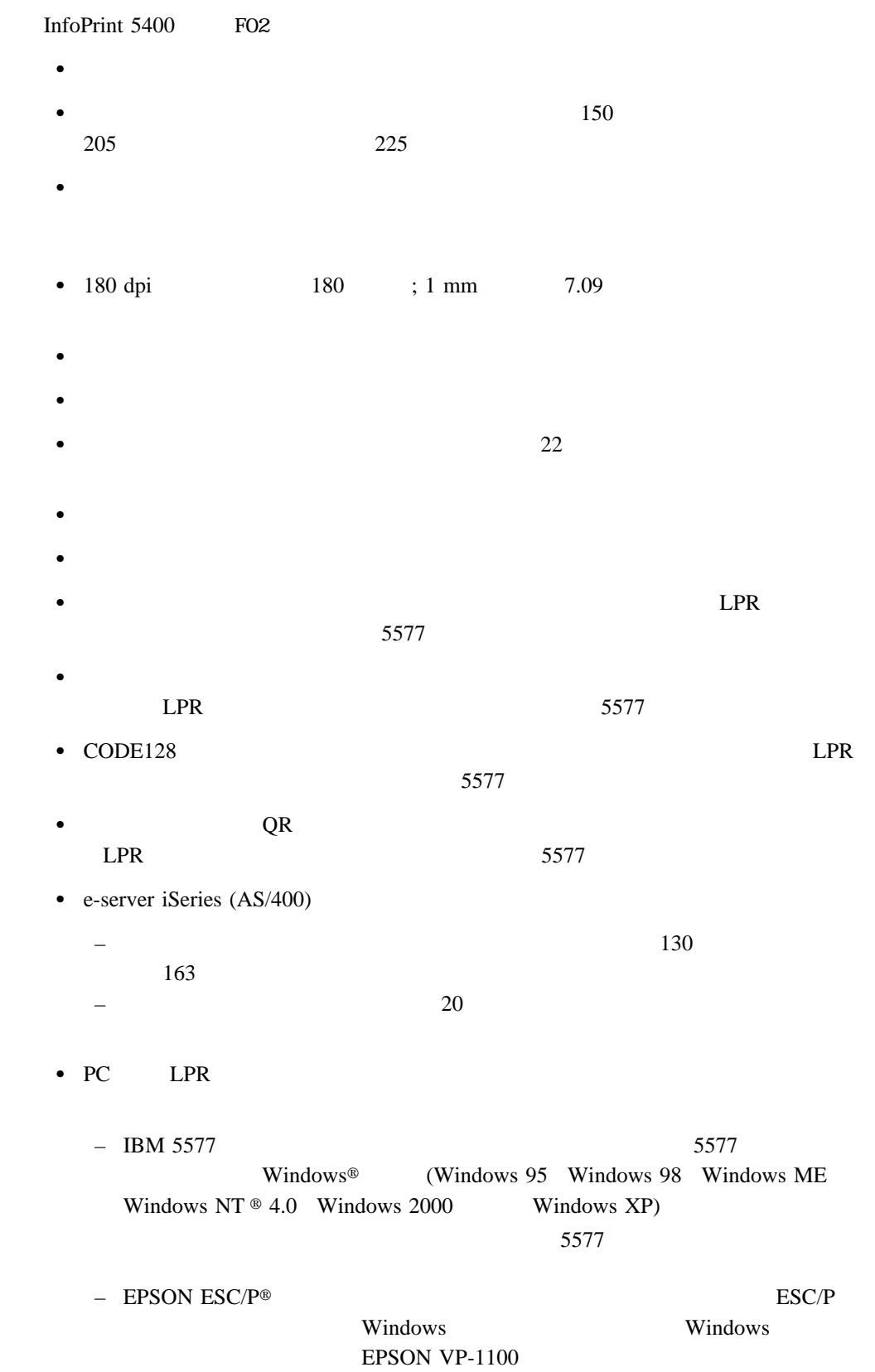

- LPR Windows 98 Windows 95 Windows 98/95 LPR
	- 補足**:** – Windows NT Windows 2000 Windows XP PC
		- LPR
		- LPR LPR

## **4.1.1** 基本仕様

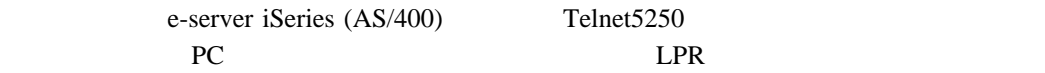

### **Telnet5250**接続およびシステム・ポート接続

IBM e-server iSeries (AS/400) Telnet5250

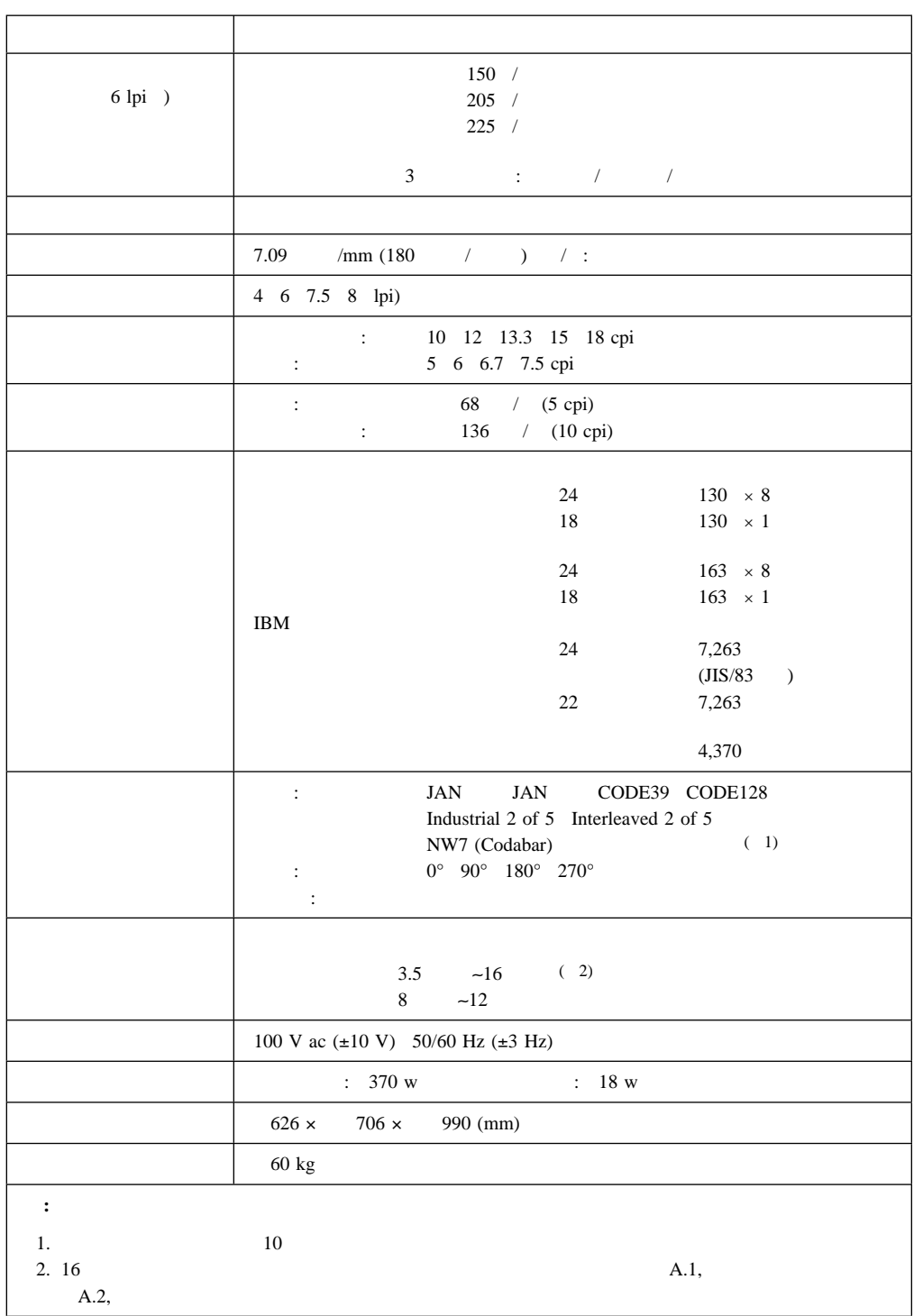

## パラレル・ポート接続**/LPR**接続

PC LPR

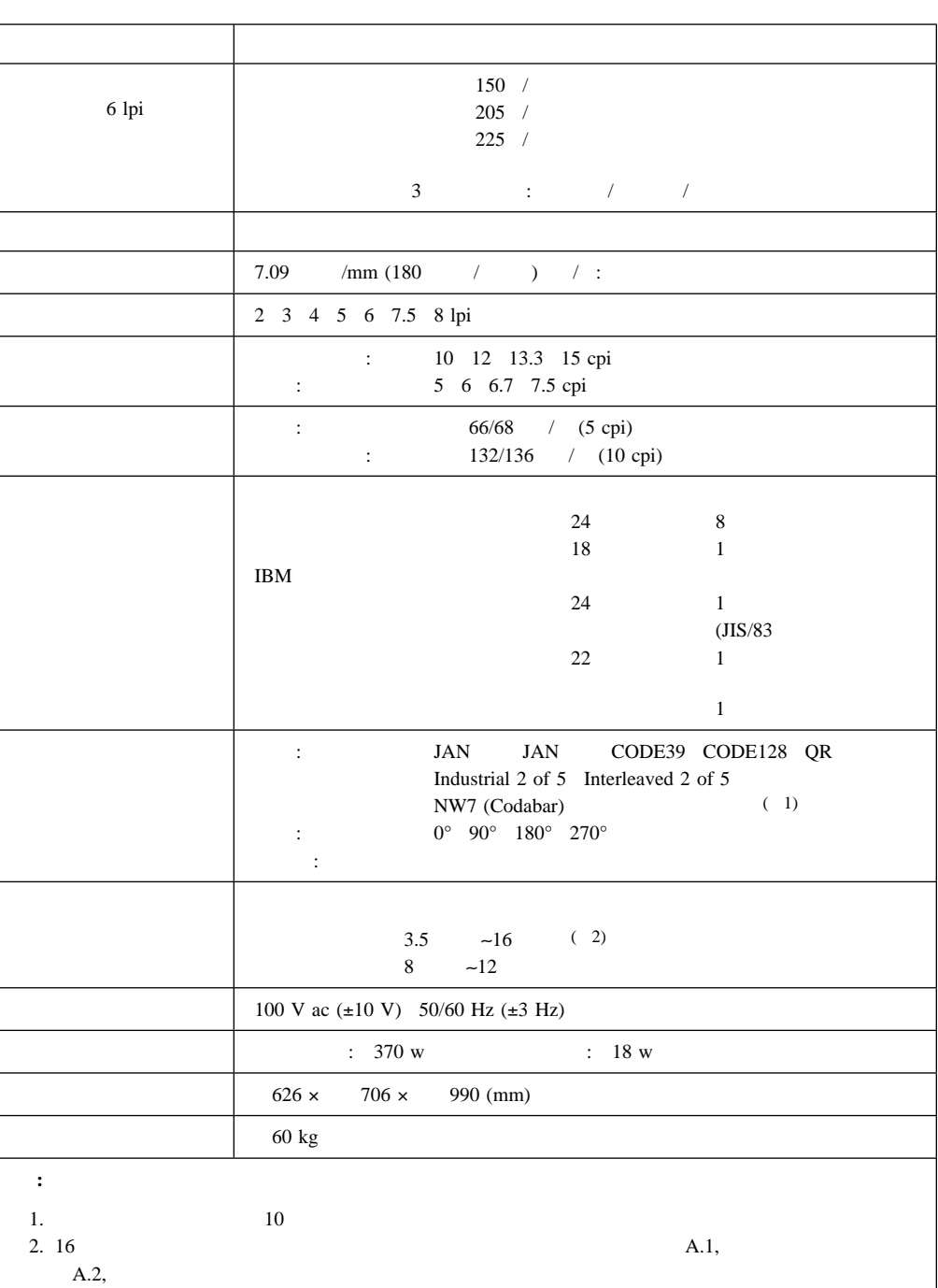

- $\bullet$
- Telnet5250
- LPR
- Twinax Twinax (Twinax Twinax)

**4.2.1** パラレル・ポート接続

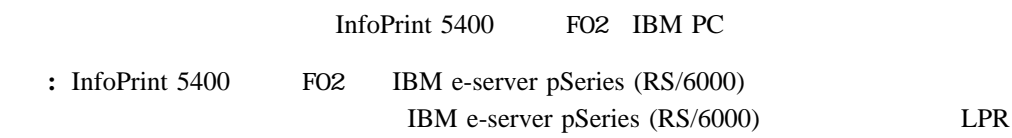

## **4.2.2 Telnet5250**接続

InfoPrint 5400 FO2 LAN TCP/IP Telnet Client e-server iSeries (AS/400) Telnet Printer Pass-Through Mode (TPPT) LAN e-server iSeries (AS/400)

e-server iSeries (AS/400) TPPT Mode 環境

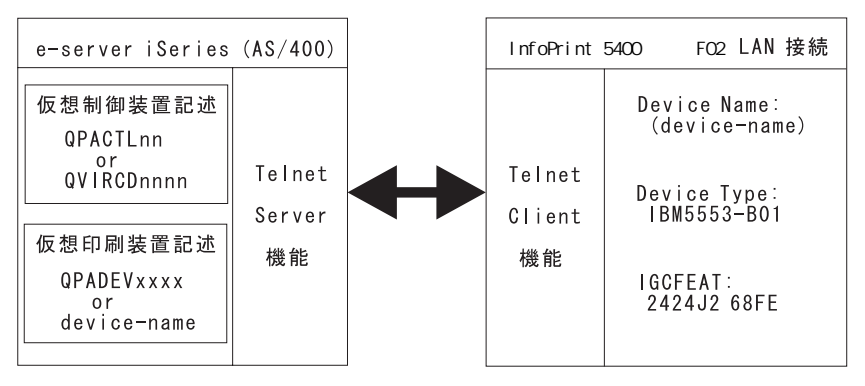

#### **e-server iSeries (AS/400) Telnet**

e-server iSeries (AS/400) Telnet

• STRTCPSVR (Start TCP/IP Server)

Telnet Server QSYSWRK

• CHGTELNA (Change Telnet Attributes)

AUTOSTART TCP/IP Telnet Server

• CHGSYSVAL (Change System Value) QAUTOVRT

## **e-server iSeries (AS/400)**

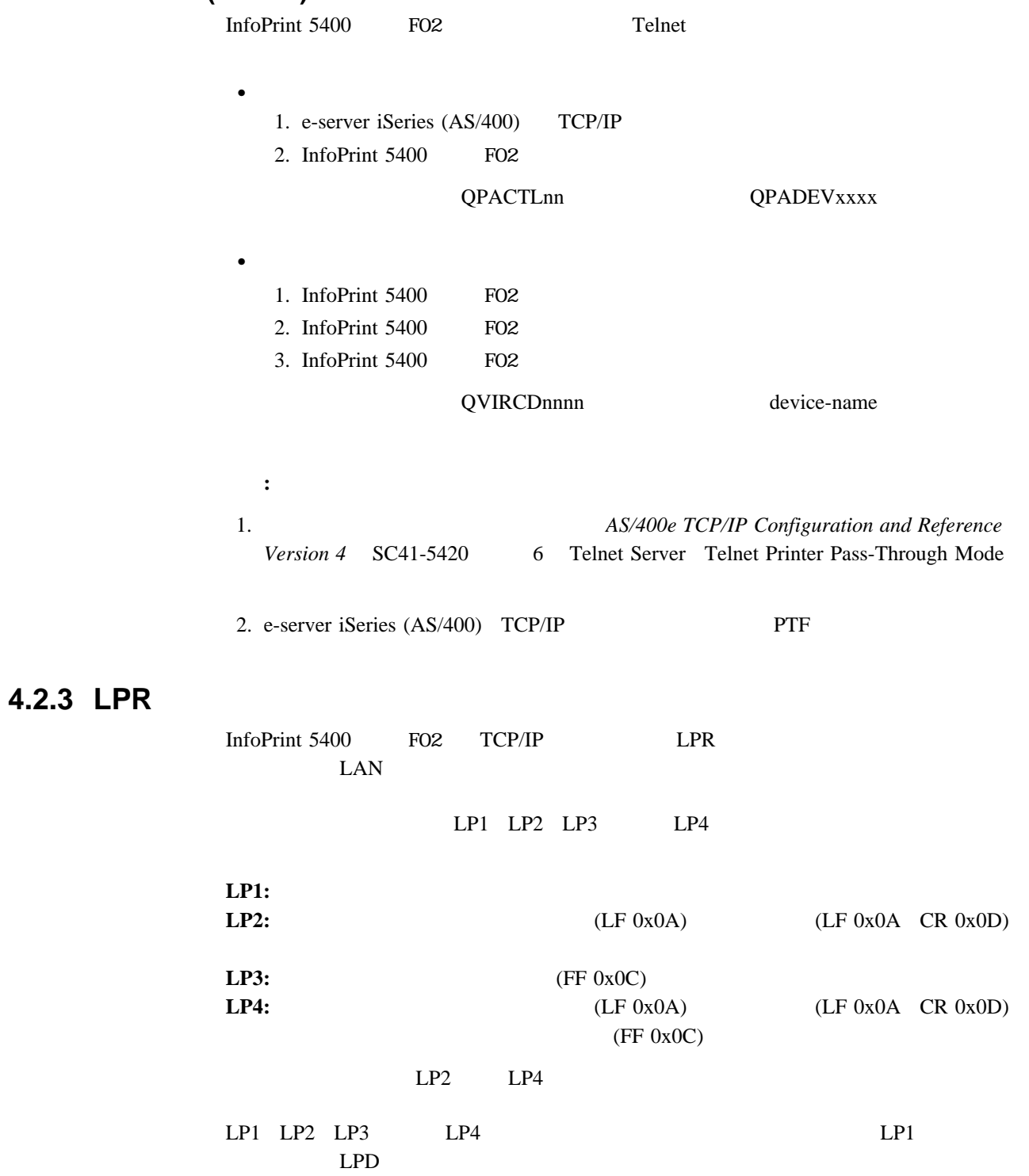

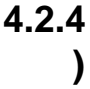

# **4.2.4** システム・ポート接続 **(Twinax**フィーチャーまたは**Twinax**オプション使

補足**:** 1本のケーブルには、最大7台までのワークステーションを接続することができま

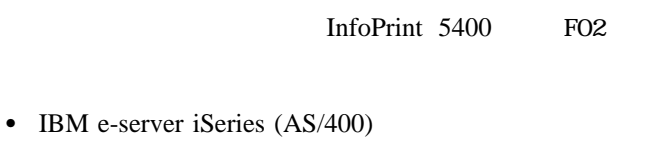

 $\therefore$  OS/400  $\qquad \qquad$  1  $\qquad \qquad$  3.0

InfoPrint 5400 FO2

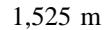

ホスト・システム ケーブル最後の<br>ワークステーション #7 ワークステーション #1  $\overline{7}$ **IBM PC** クステーション制御機構 IBM 3477 ケーブル接続機構 e-server iSeries<br>(AS/400) 平衡型ケーブル InfoPrint 5400 | InfoPrint 5400 ワークステーション #2 —— 最大 1,525 m þ

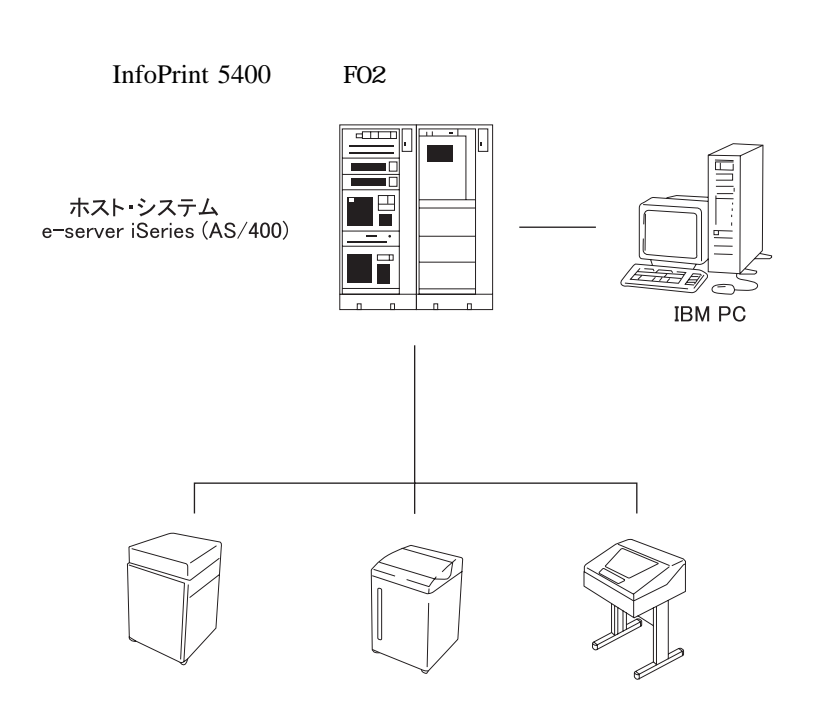

# **4.3 e-server iSeries (AS/400)**

InfoPrint 5400 FO2 e-server iSeries (AS/400)

# **4.3.1** 印刷可能文字

InfoPrint 5400 FO2

InfoPrint 5400 FO2

- $\bullet$  IBM IBM *IBM* N:GC18-0611
- 1バイトのEBCDICコードで表現される英数カナ文字セット (IBM IBM
- 2バイトのコードで表現される縦書用特殊文字セット
	-
- $\bullet$

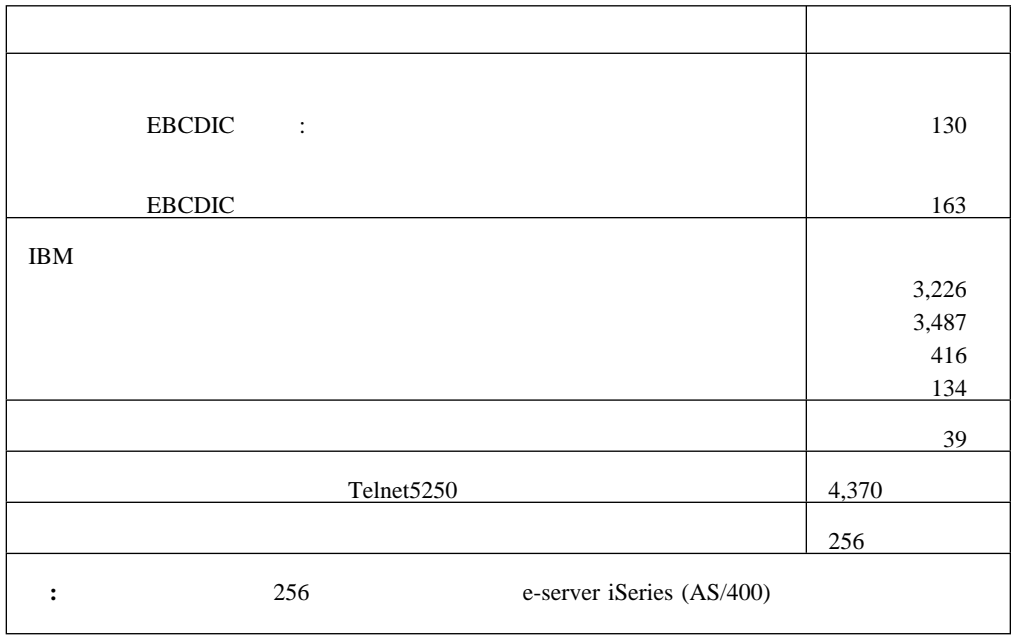

IBM  $24$   $22$  $12$  cpi  $10$  cpi

 $OCR-B$  $22$ 

InfoPrint 5400 F02

 $(ROS)$ 

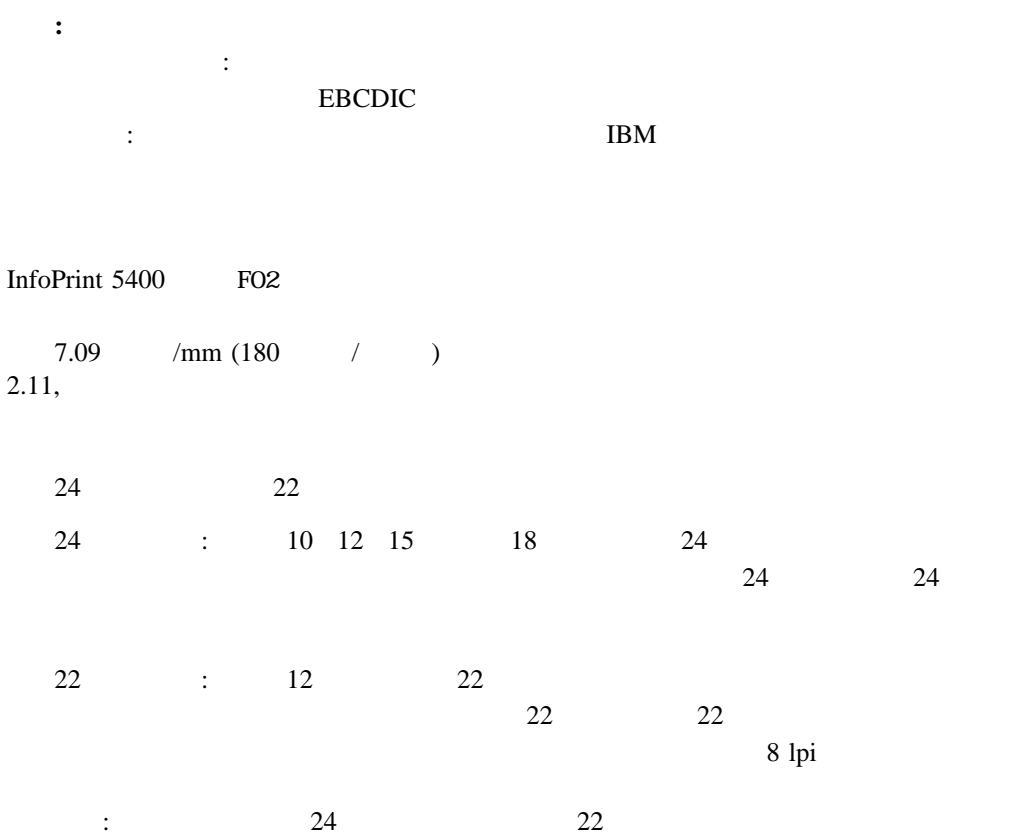

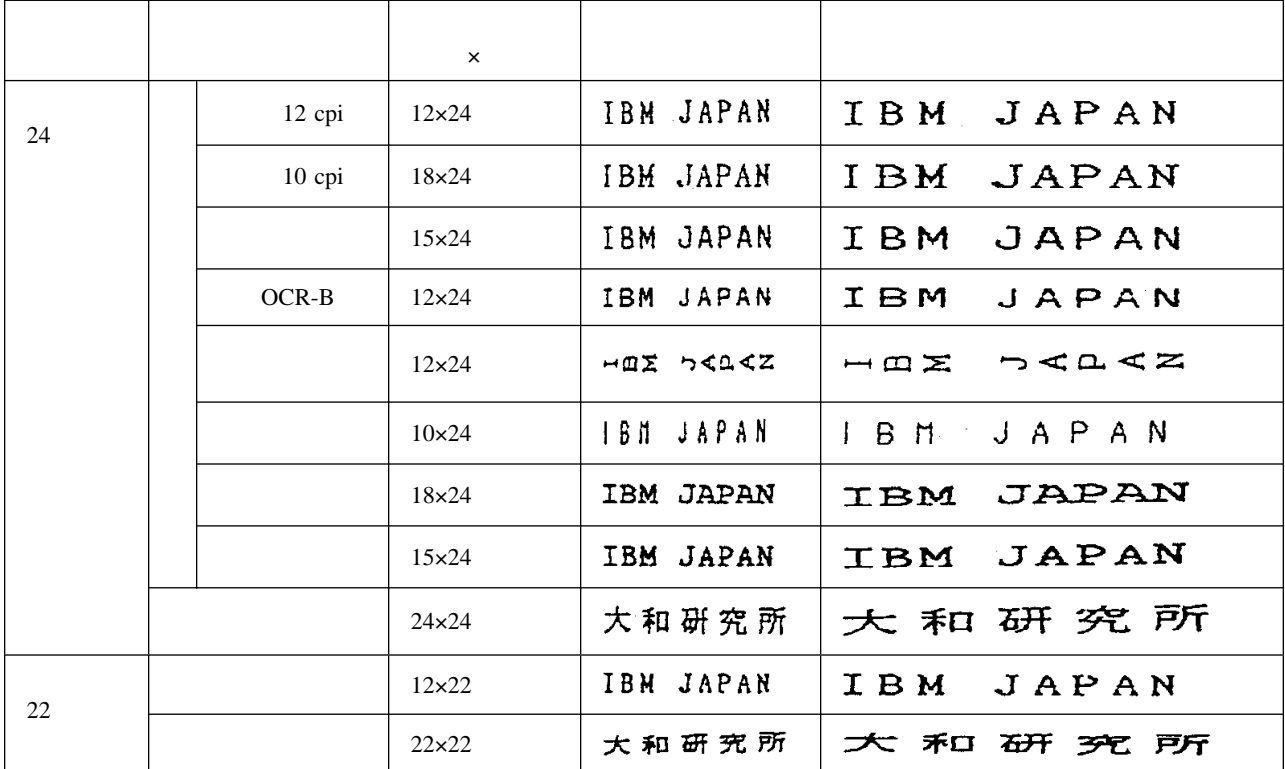

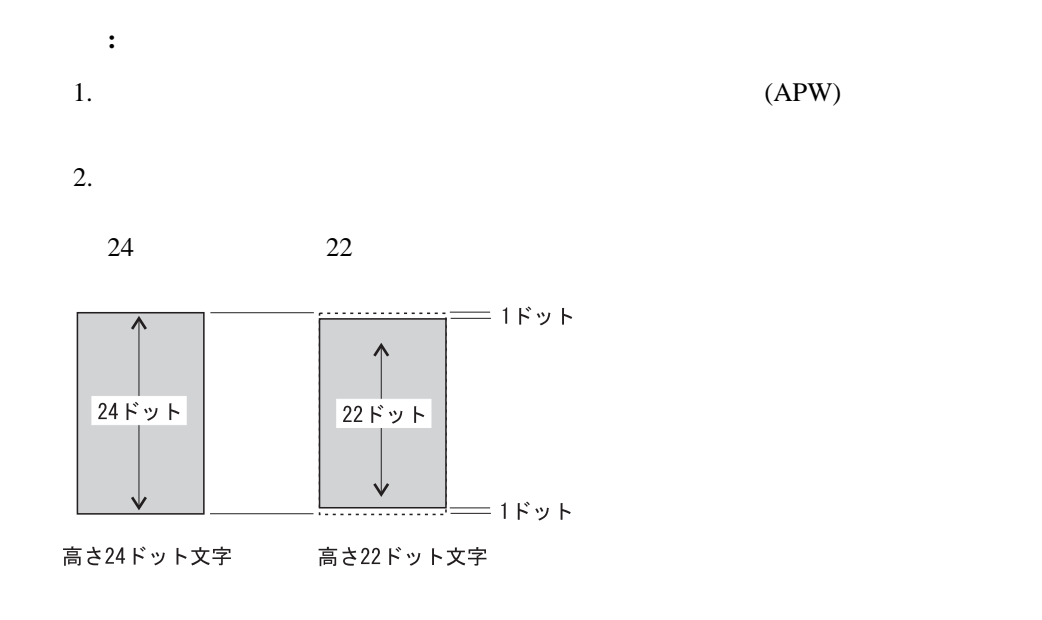

**4.3.2** 印刷密度

InfoPrint 5400 FO2

 $\bullet$  with the set of  $\mathbb{R}^n$  $\bullet$  (lpi)  $\bullet$  (cpi)

 $\bullet$ 

: cpi)

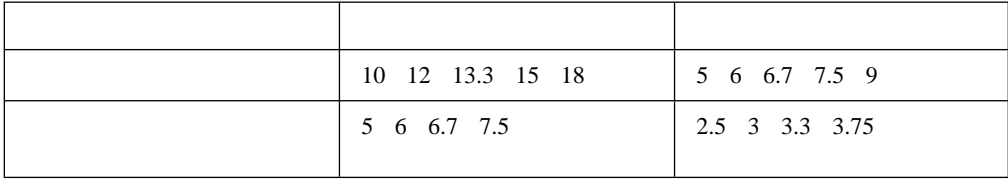

行間隔(1インチあたりの行数**: lpi)** : 4 6 7.5 (APW 8 (120: lpi

**4.3.3** 印刷速度

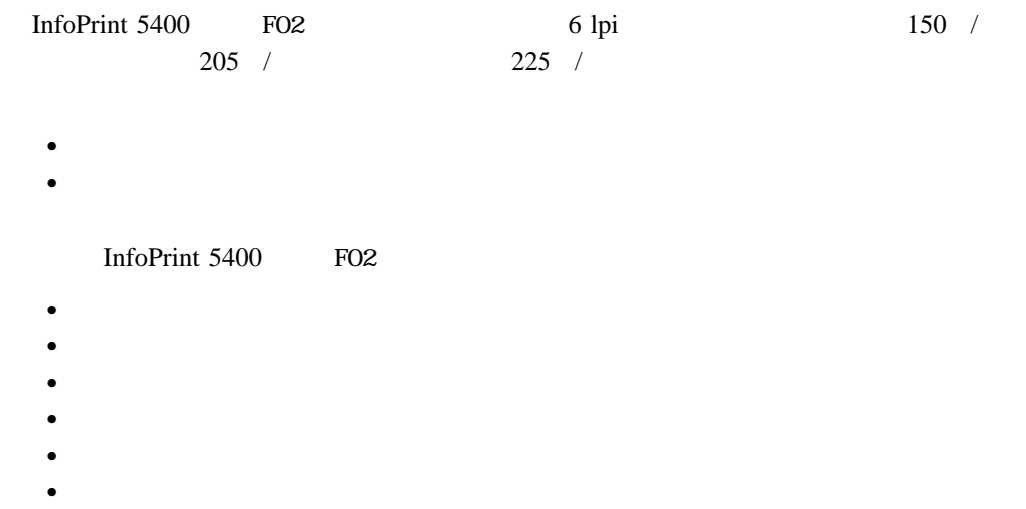

- $\bullet$
- $\bullet$  (  $\bullet$  ) and  $\bullet$  (  $\bullet$  ) and  $\bullet$
- $\bullet$

## **4.3.4** 印刷形式(横書き、縦書き)

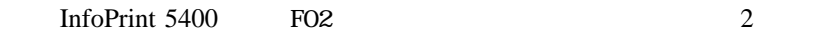

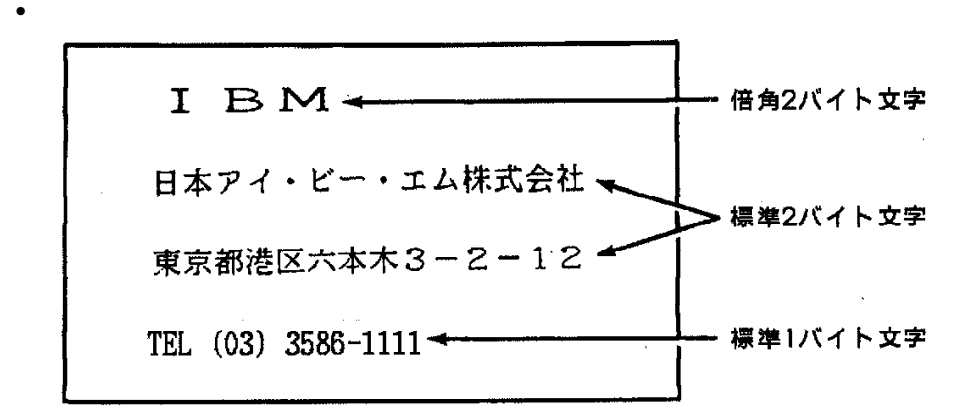

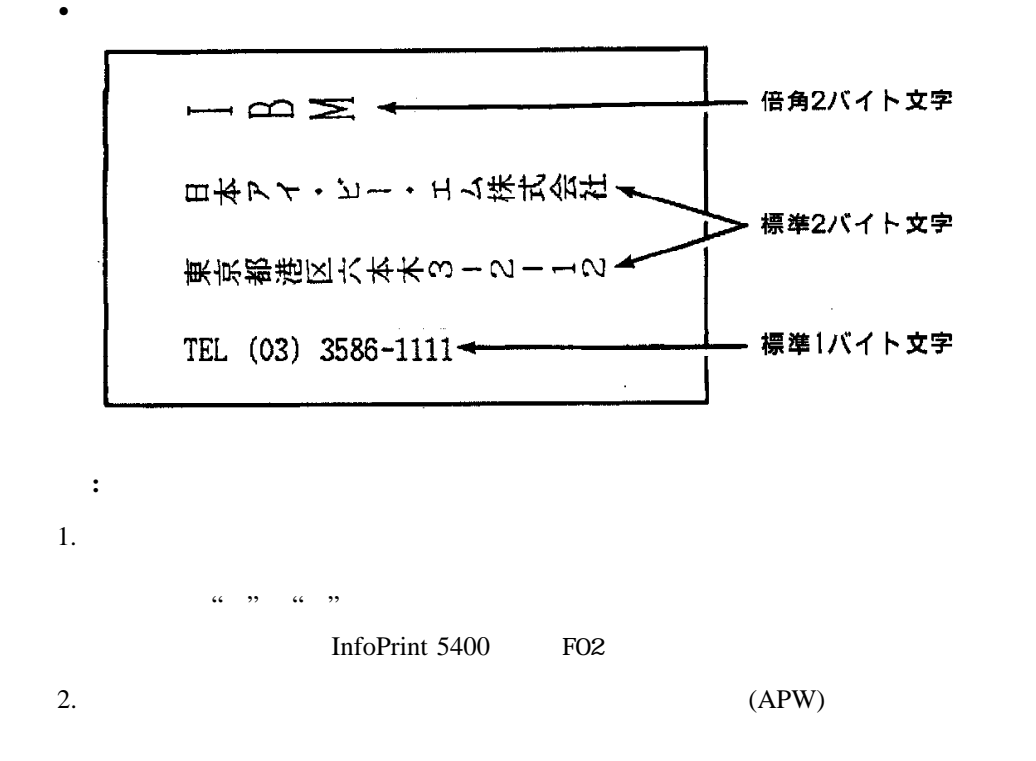

## **4.3.5** ホスト・システムによる機能の制約

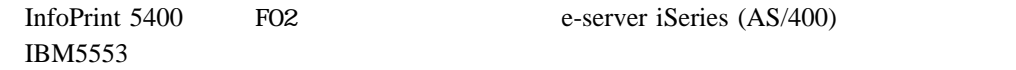

e-server iSeries (AS/400)

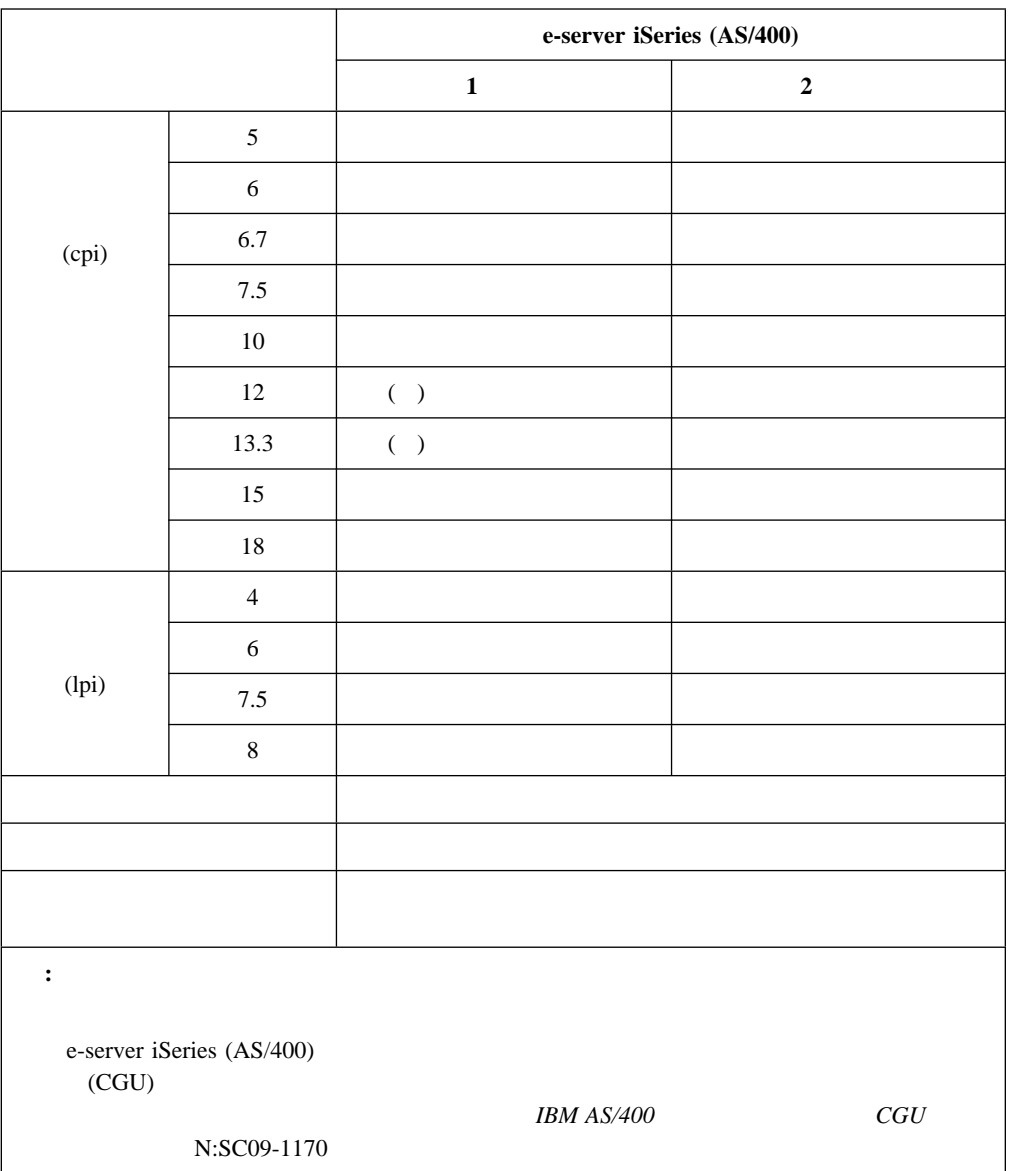

# **4.3.6 Telnet5250**接続時の制約

InfoPrint 5400 FO2LAN Telnet5250

Telnet5250 e-server iSeries (AS/400)

4,370

F, **Telnet5250** 

## **4.4.1 5577**プリンターとしての使用

**4.4.2** 印刷可能文字

**4.4 PC**接続時の基本機能

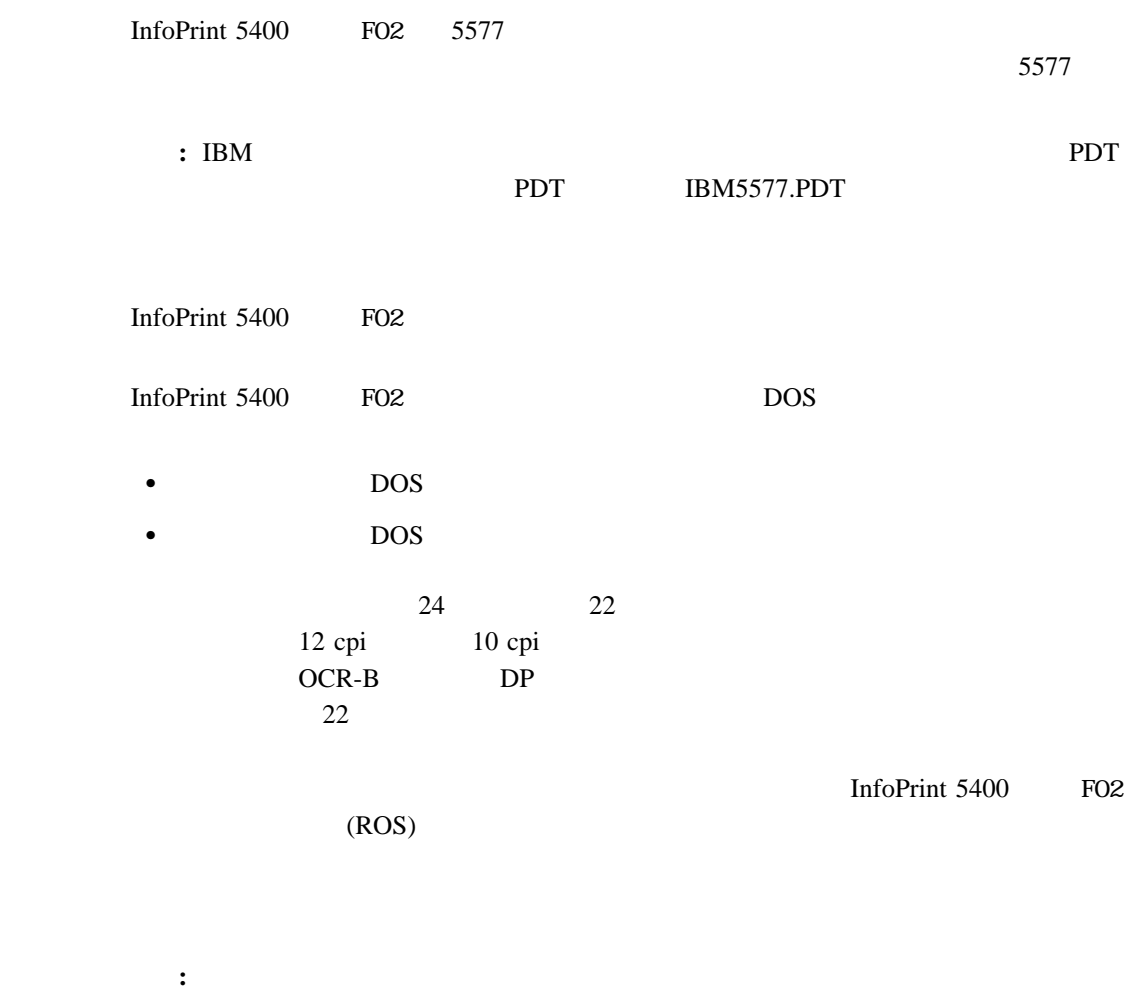

漢字 **:** 2バイト・コードで表現される全角文字(漢字、ひらがな、カタカ

英数カナ文字 **:** 1バイト・コードで表現されるカタカナ、数字、アルファベットな

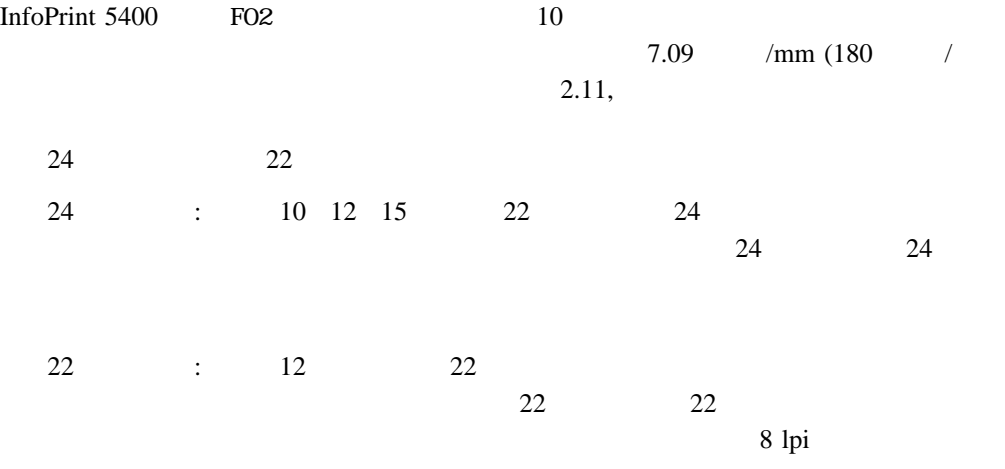

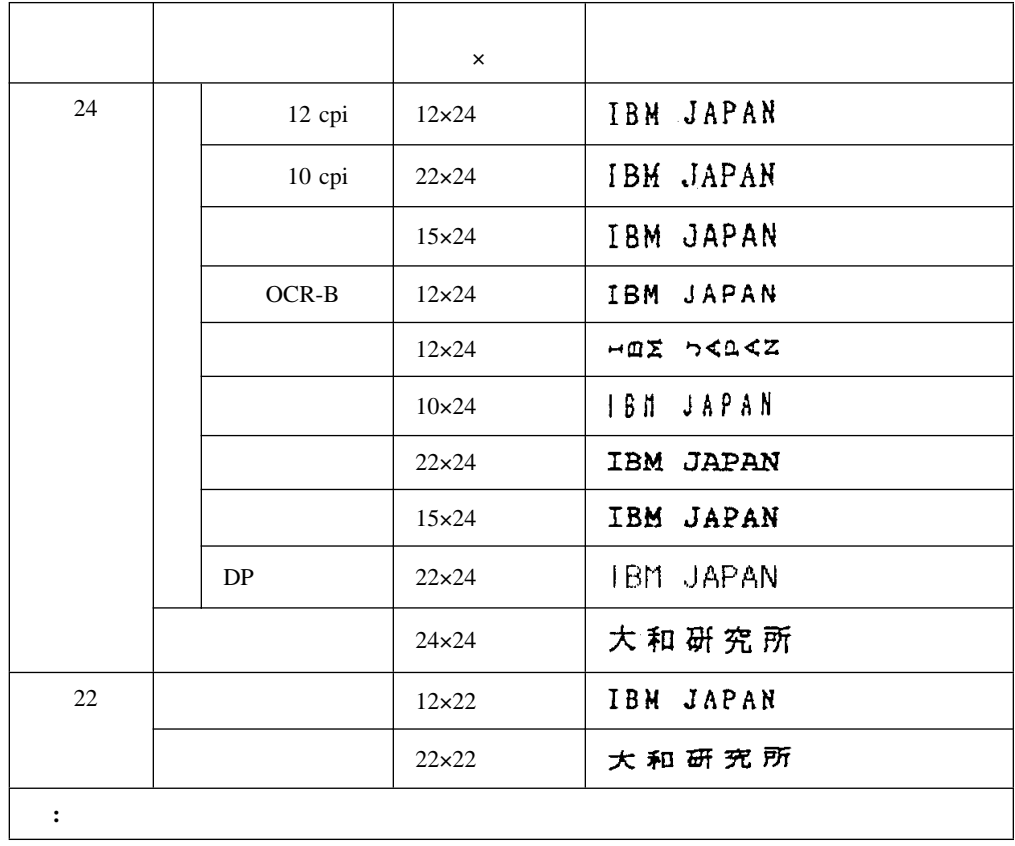

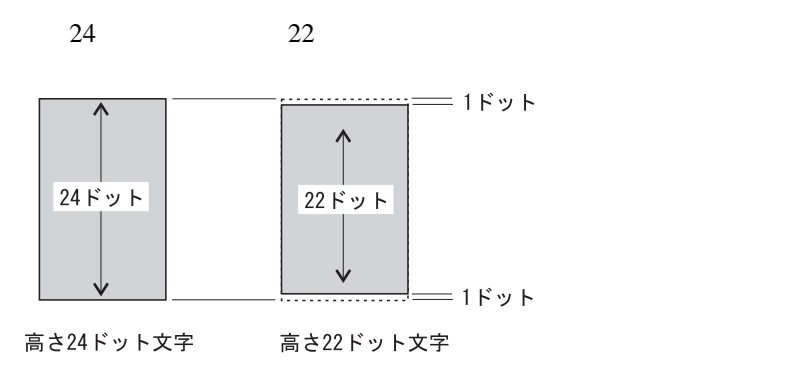

**4.4.3** 印刷密度

InfoPrint 5400 FO2

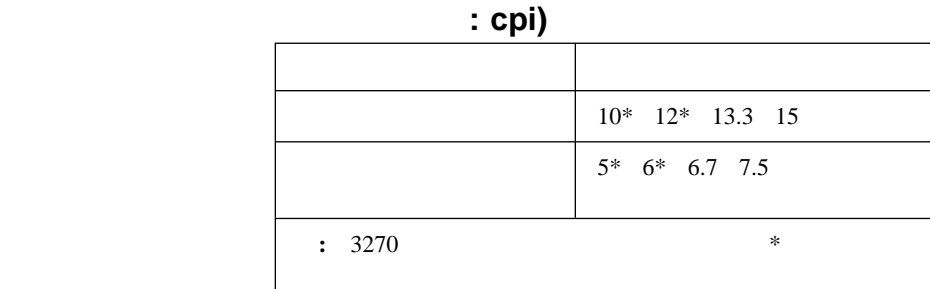

# 行間隔(1インチあたりの行数**: lpi)**

 $: 2 \quad 3 \quad 4 \quad 5 \quad 6 \quad 7.5 \quad 8 \text{ lpi}$ 

## **4.4.4** 印刷速度

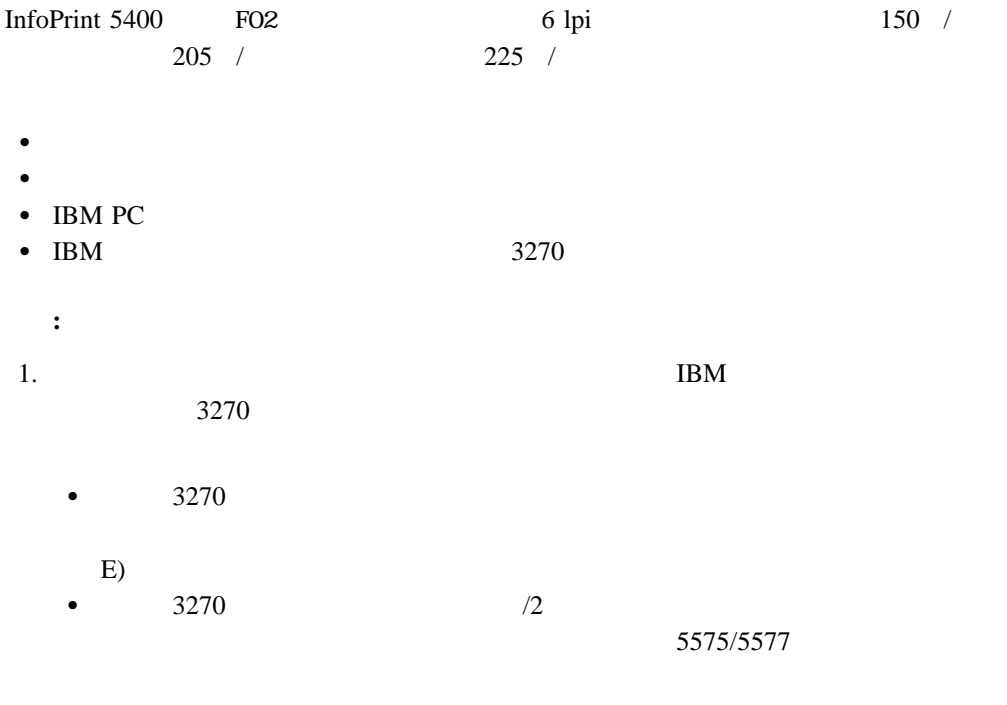

2.  $OS/2^{\circledR}$ 

- $\bullet$
- 1行あたりに含まれるユーザー定義文字の数
- $\bullet$  (a) and  $\bullet$  (a) and  $\bullet$
- 1<mark>6</mark>
- 1行あたりに含まれる英数カナ文字の数
- $\bullet$  with the set of  $\mathbb{R}^n$
- $\bullet$  (lpi)
- $\bullet$  (cpi) <br>  $\bullet$
- $\bullet$
- $\bullet$

# **4.4.5** 印刷形式(横書き、縦書き)

InfoPrint 5400 FO2

InfoPrint 5400 FO2  $2.11,$ 

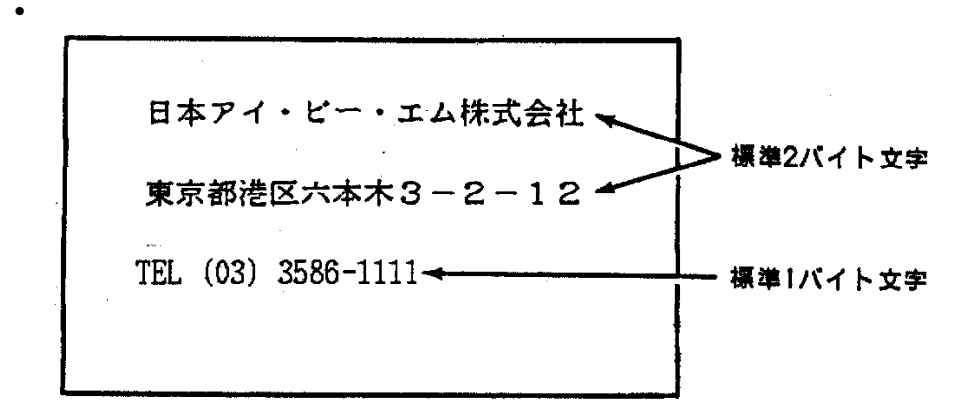

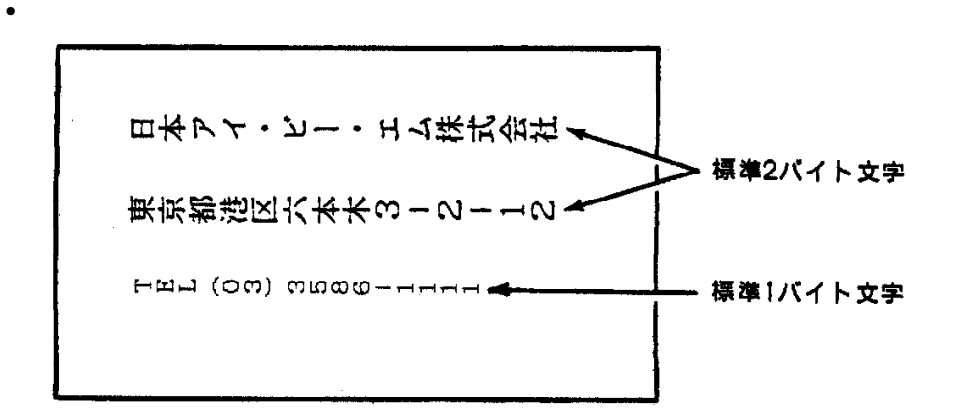

# **4.4.6 LPR**接続

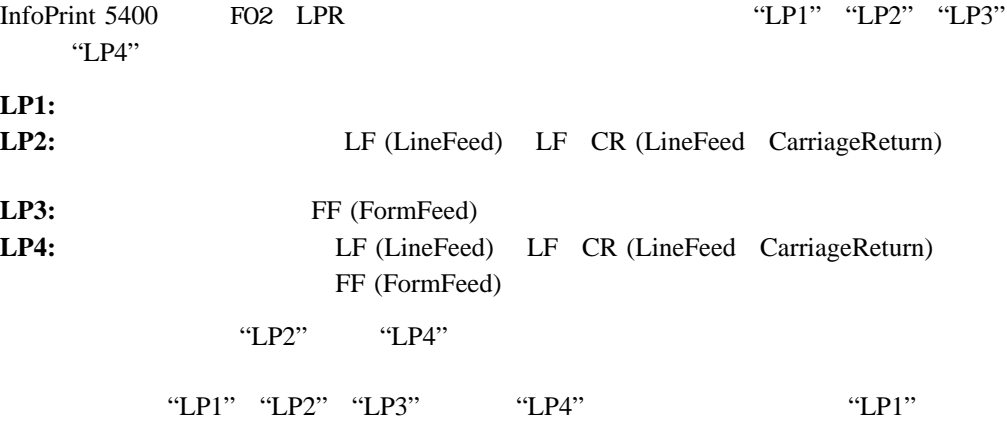